*Excellence in Software Engineering*

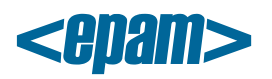

# **EPAM Cloud Orchestrator 2.0.29 Release Notes**

EPAM Orchestrator version 2.0.29 was released on April 26, 2013.

#### **New Features**

- Scheduler to start and stop instances at a specified moment of time is added *(requested by Dmitri Prilepski and Denis Kovalev)*
- Ability to launch custom scripts is added

## **Improvements**

- 'or2report' command is supplemented with '-d' parameter to show reports for specific day
- If a tag is assigned to an instance, is it also applied to all volumes attached to it, including system volume
- UI. Total number of VMs in transitional state is shown on the dashboard widget
- The '-o' parameter, allowing to apply the change to all attached volumes, is added for the 'or2deltag' command
- 'or2dvol' response shows total and used storage volume
- Cost Estimator buttons are renamed
- Permanent links for each topic on Help and Site are added
- UI. The 'Events' section is renamed into 'Audit'
- UI. Notification settings button is moved to be more obvious
- Ability to read tags for multiple instances is added
- When exporting monthly reports to csv-files, earlier reports for the same month are overwritten
- Authorization keys can be used for multiple regions

## **Bug Fixes**

- AWS. An internal error occurs when a user sends a reboot request to a VM in stopped state
- UI. All user notifications are unchecked by default when opening the 'Customize' wizard for the first times
- Describing multiple checkpoints does not work
- UI. Changing view type resets selected filter
- 'or2audit' returns a list of actions for wrong region if a project is activated in several regions
- Content items duplicate when scrolling down on Management
- Incorrect 'or2din' response when specifying the '--regexp' parameter as "key=\*value" or "key=\*"
- 'or2resvol' returns desired size instead of current one when trying to decrease volume size
- INSTANCE\_FOUND action is missed from audit when instance is found on a project
- User with long usernames cannot run VMs using personal quotas
- Instance switches to 'missing' state after not running for 5 hours, instead of terminating
- Instance switches to the 'running' state when running the 'or2kill' command
- Volume is lost in the process of creation when an instance it is attached to is stopped
- The 'Time' column is absent from 'or2report' responses with the 'hourly' type
- Java issue appears when trying to overwrite a csv file that is currently open
- Day is not specified in names of files containing daily report
- Unable to create hourly reports for a certain month

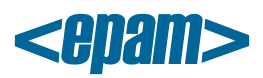

- A new volume stays in the 'creating' state if another volume for the same instance has just been deleted
- Incorrect response when specifying both '-I' and '-v' parameters in the same 'or2dtag' command
- 'or2-set-tag' response is shown in the table view even if the '--full' parameter is specified
- PMC user IDs containing a dash do not pass server validation
- Incorrect 'or2access' error response when PMC is unavailable
- 'Describe instance ' functionality is optimized
- Table format for the 'or2report' response when providing the '-p ALL' parameter is introduced
- Checkpoint-related actions are added for the 'or2audit' command

#### **Documentation**

- Maestro-CLI Reference Guide is updated
- Maestro-CLI Quick Start Guide is updated
- Maestro-CLI Setup Guide is updated
- Quick Reference Card is Updated